# **File systems**

- [Overview of available file systems](#page-0-0)
- [/work storage creation requests](#page-0-1)
- $\bullet$ [Security of user data](#page-0-2)
- o [Scratch automatic cleanup](#page-1-0)
- [Files belonging to a former user](#page-1-1) • [How to recover snapshots](#page-1-2)

# <span id="page-0-0"></span>Overview of available file systems

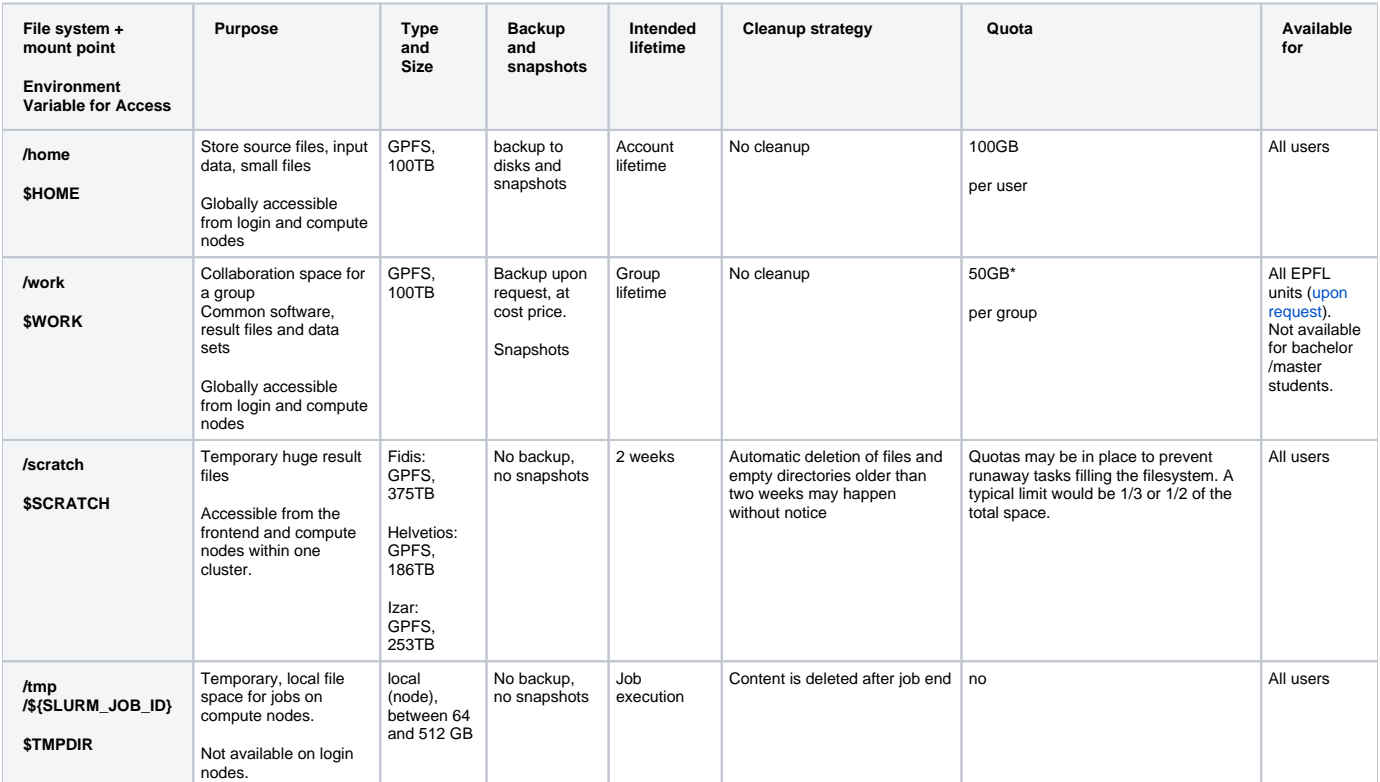

\* Space on work is charged for and, as such, the quota of the group depends on the amount of space purchased. There is no backup by default but a laboratory may request such a service. The price for backup will be the cost price to SCITAS.

#### <span id="page-0-1"></span>/work storage creation requests

The price for work is per TB/year, usually sold for 3 years, and can be found in our website: <https://www.epfl.ch/research/facilities/scitas/getting-started/prospective-users-howto/>

Each group can have 50GB for free.

- free 50GB, please contact us at [1234@epfl.ch](mailto:1234@epfl.ch)
- paid storage:<http://go.epfl.ch/scitas-storage>

## <span id="page-0-2"></span>Security of user data

The contents of the home file-system are backed-up on a daily basis with a six month retention period. The backed up data are held at a separate physical location to the original data.

**The contents of the work file-system are not backed up by default**

**The scratch file-systems are not backed-up under any circumstances.**

**The scratch file-systems are only for short-lived files and, in the case of insufficient free space, files older than two weeks may be deleted without notice in order to ensure the usability of the cluster.**

## <span id="page-1-0"></span>Scratch automatic cleanup

When a scratch filesystem reaches a certain level of use (normally 90%) an automatic cleanup procedure is activated. Starting with the oldest files present deletion takes place until the occupancy has been reduced to 70%. Only files less than 2 weeks old are sure not to be deleted by the cleanup mechanism.

# <span id="page-1-1"></span>Files belonging to a former user

When a user no longer has a valid account on the clusters any files belonging to him on home are removed from the servers. They will remain on backup for 6 months after the user has left EPFL. The head of the laboratory is responsible for ensuring that these data are correctly managed. He or she can ask for a retrieval from backup.

The work file-system is divided by laboratory and, as directories of users who leave EPFL cannot be deleted by their colleagues, an intervention is required. Any "professional data" of users who leave EPFL should be passed on to "a person designated by the head of the unit" (translated from [LEX 6.1.4,](https://www.epfl.ch/about/overview/wp-content/uploads/2020/01/LEX-6.1.4_FR.pdf) Article 25]).

Please contact us to change the ownership of any files/folders to a person designated by the responsible of the group that can assess the value of the data and handle it accordingly (delete or archive).

**Once a user is no longer accredited, files belonging to them in scratch can be deleted without notice.**

#### <span id="page-1-2"></span>How to recover snapshots

A **snapshot** is the state of a system at a particular point in time. On our clusters, the home and work filesystems are snapshotted daily and snapshots are kept for one week. This is particularly useful in case a user removes a file by mistake.

Daily snapshots of the home and work filesystems can be found in /home/.snapshots, /work/.snapshots, respectively.